## Package 'filenamer'

April 4, 2024

<span id="page-0-0"></span>Type Package

Title Easy Management of File Names

Version 0.2.4

Author David J. H. Shih

Maintainer David J. H. Shih <djh.shih@gmail.com>

Description Create descriptive file names with ease. New file names are automatically (but optionally) time stamped and placed in date stamped directories. Streamline your analysis pipeline with input and output file names that have informative tags and proper file extensions.

URL <https://bitbucket.org/djhshih/filenamer>

BugReports <https://bitbucket.org/djhshih/filenamer/issues>

License GPL  $(>= 3)$ Depends methods Suggests io, testthat Encoding UTF-8 RoxygenNote 7.2.3 NeedsCompilation no Repository CRAN Date/Publication 2024-04-04 05:03:04 UTC

## R topics documented:

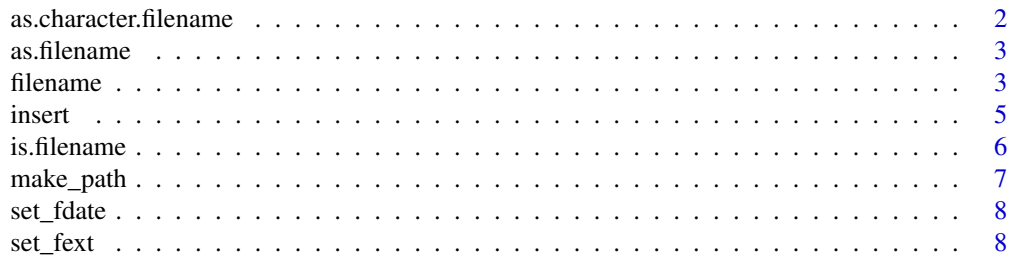

<span id="page-1-0"></span>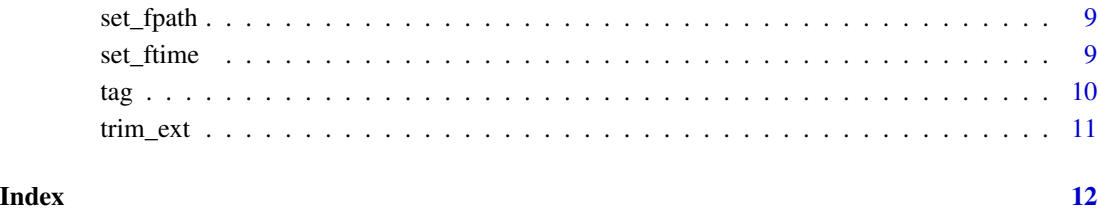

as.character.filename *Coerce a character to a filename*

## Description

This function coerces a filename into a character.

## Usage

```
## S3 method for class 'filename'
as.character(x, tag.char = NULL, simplify = FALSE, ...)
```
## Arguments

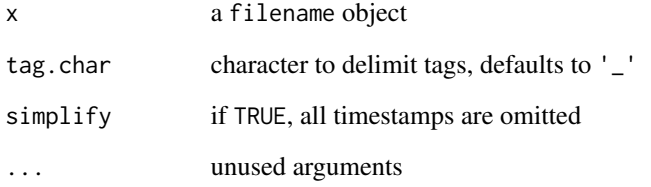

## Value

a character vector

## Examples

x <- "data\_post\_2011-01-02.txt" fn <- as.filename(x) print(as.character(fn))

<span id="page-2-0"></span>

This function coerces an object into a filename, if possible.

#### Usage

```
as.filename(x, ...)
## S3 method for class 'filename'
as.filename(x, ...)
## S3 method for class 'character'
as.filename(x, tag.char = NULL, ...)
```
## Arguments

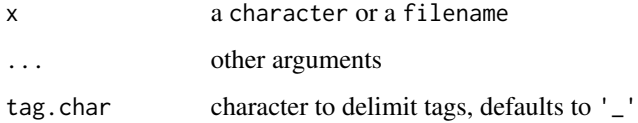

## Value

a filename object

## Examples

```
fn <- as.filename("data_raw_2011-01-01.txt")
str(fn)
```
filename *Create a filename.*

#### Description

This function creates a filename object with a file path, tags, extensions, date stamp or date-time stamp.

#### 4 filename

#### Usage

```
filename(
  x,
  path = NULL,
  tag = NULL,ext = NULL,date = NULL,time = NULL,
  subdir = TRUE
)
```
## Arguments

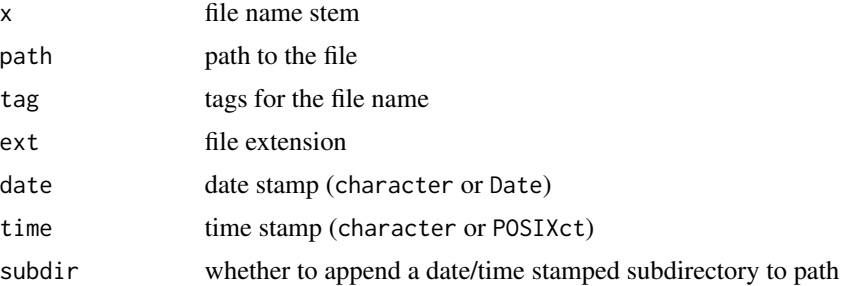

#### Details

The date and time parameters can be specified as character vectors or date/time objects. If time is given as a POSIXct, it will override date. If these parameters are both NULL, automated date and time stamping may be done and is controlled by getOption("filenamer.timestamp"). If this option is NULL, 0, or less, no date or time stamping will be done; if it is 1, only date stamping will be done; if it is 2 or greater, date-time stamping will be done (default). Set date or time to NA to suppress date or time stamping for a particular filename. Stamps are shown in ISO 8601 date format ( ( platforms and are thus omitted; hyphens are omitted from date-time stamps for brevity.

By default, a date stamped subdirectory is appended to the file path. To disable this behaviour, set subdir to FALSE or disable path stamping globally by options(filenamer.path.timestamp = 0). This option is similar to filenamer.timestamp above.

#### Value

a filename object

#### Examples

```
# file name is date-time stamped and put in subdirectory by default
fn <- filename("data", tag="qc", ext="txt")
print(as.character(fn))
# disable date-time stamping and subdirectory insertion
fn2 <- filename("data", tag="qc", date=NA, time=NA, subdir=FALSE)
```

```
print(as.character(fn2))
```
<span id="page-4-0"></span>insert 5

```
# creating a new file name from an existing one yields a new time stamp
fn3 <- filename(fn)
print(as.character(fn3))
```
<span id="page-4-1"></span>insert *Insert tag or extension into a file name*

#### Description

This function inserts a tag or extension into a file name. It can also replace an element of a file name.

## Usage

```
insert(x, \ldots)## S3 method for class 'filename'
insert(
 x,
  tag = NULL,tag.pos = NULL,ext = NULL,ext.pos = NULL,
  replace = FALSE,
  ...
)
## S3 method for class 'character'
```
 $insert(x, \ldots)$ 

#### Arguments

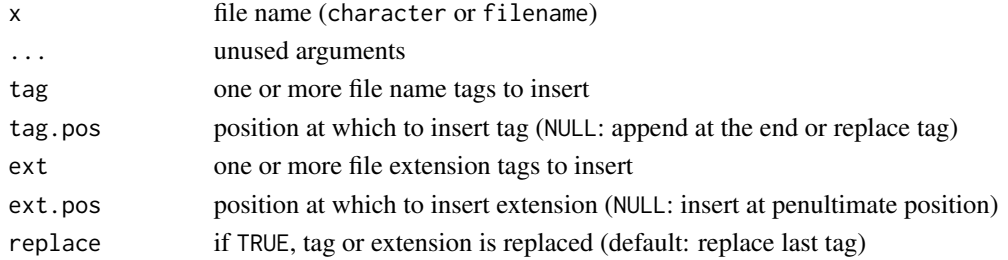

#### Details

By default, tags are inserted at the ultimate position and extensions at the penultimate position, if possible. (That is, the final file extension will not change, unless the insertion position is specified otherwise or the original file name had no extension.) If replace is TRUE, the tag at the indicated position is replaced by the new tag instead.

#### <span id="page-5-0"></span>Value

modified object of the original type

#### Examples

```
f <- as.filename("data_expr_2014-05-01.tsv")
```

```
# new file name with inserted tags for saving normalized data
g <- insert(f, tag=c("mod", "norm"))
print(as.character(g))
```

```
# new file name with inserted extension for saving sorted data
h <- insert(f, ext="sorted")
print(as.character(h))
```

```
# new file name with different extension for saving in different format
i <- insert(f, ext="csv", replace=TRUE)
print(as.character(i))
```
# insert another tag  $j \leftarrow$  insert(g, tag="qc", tag.pos=2) print(as.character(j))

is.filename *Type checking for filename*

#### Description

This function returns TRUE if its argument is a filename and FALSE otherwise.

#### Usage

```
is.filename(x)
```
#### Arguments

x object to check

#### Value

a logical value

<span id="page-6-0"></span>

This function creates directories recursively (as necessary) to the specified file.

#### Usage

```
make_path(x, ...)
## S3 method for class 'filename'
make_path(x, showWarnings = FALSE, recursive = TRUE, \ldots)
## S3 method for class 'character'
make\_path(x, \ldots)
```
#### Arguments

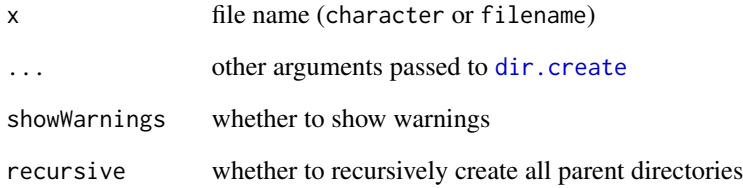

#### Examples

```
## Not run:
# CRAN policy forbids package example to write to current directory,
# even inside \dontrun because the user may copy-and-paste and
# polute his/her current directory;
# in real-world setting, the `tempdir` path prefix is unnecessary
x <- file.path(tempdir(), "path/to/file.txt")
fn <- as.filename(x)
make_path(fn)
```
## End(Not run)

<span id="page-7-0"></span>

This function sets the date stamp in a file name.

#### Usage

set\_fdate(x, date)

## Arguments

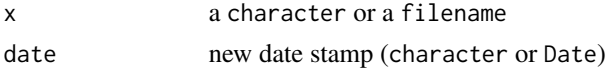

## Value

modified object of the original type

## Examples

x <- "data\_norm\_2011-01-03.txt" print(set\_fdate(x, "2011-01-05"))

set\_fext *Set file extension*

#### Description

This function sets the extension in a file name.

## Usage

set\_fext(x, ext, all)

## Arguments

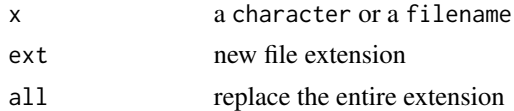

#### Value

modified object of the original type

#### <span id="page-8-0"></span>set\_fpath 9

## Examples

```
x <- "data_norm_2011-01-03.txt"
print(set_fext(x, "csv"))
```
#### set\_fpath *Set path in a file name*

## Description

This function sets the path in a file name.

## Usage

set\_fpath(x, path)

#### Arguments

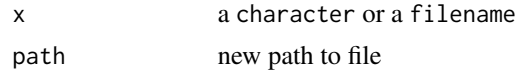

## Value

modified object of the original type

## Examples

x <- "path/data\_norm.txt" print(set\_fpath(x, "new\_path"))

set\_ftime *Set time stamp in a file name*

## Description

This function sets the time stamp in a file name.

## Usage

set\_ftime(x, time)

## Arguments

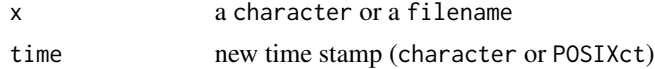

## <span id="page-9-0"></span>Value

modified object of the original type

#### Examples

```
x <- "data_norm_20110103T093015.txt"
# change the time to 30 seconds past 2:45 p.m.
print(set_ftime(x, "144530"))
# to change the date, time must be specified as well
print(set_ftime(x, "20110505T101500"))
```
## tag *Insert tag or extension and coerce to character*

## Description

This function inserts a tag or extension into a file name and returns a charcter vector.

#### Usage

 $tag(x, \ldots)$ 

## Arguments

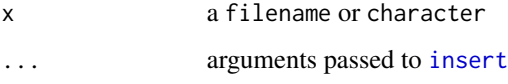

## Value

a character vector

## Examples

```
x <- "data.txt"
y \leftarrow \text{tag}(x, "qc")print(y)
f <- as.filename(x)
g \leftarrow tag(f, "qc")print(g)
```
<span id="page-10-0"></span>

This function trims extensions from a file name.

## Usage

trim\_ext(x, n)

## Arguments

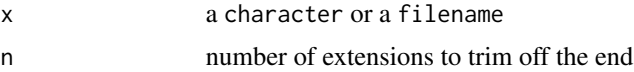

## Value

modified object of the original type

## Examples

x <- "path/data.txt.gz" print(trim\_ext(x))

# <span id="page-11-0"></span>Index

as.character.filename, [2](#page-1-0) as.filename, [3](#page-2-0) dir.create, *[7](#page-6-0)* filename, [3](#page-2-0) insert, [5,](#page-4-0) *[10](#page-9-0)* is.filename, [6](#page-5-0) make\_path, [7](#page-6-0) set\_fdate, [8](#page-7-0) set\_fext, [8](#page-7-0) set\_fpath, [9](#page-8-0) set\_ftime, [9](#page-8-0) tag, [10](#page-9-0)

trim\_ext, [11](#page-10-0)